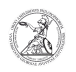

## Installing software via the baramundi software Kiosk (Windows)

02.05.2024 10:12:37

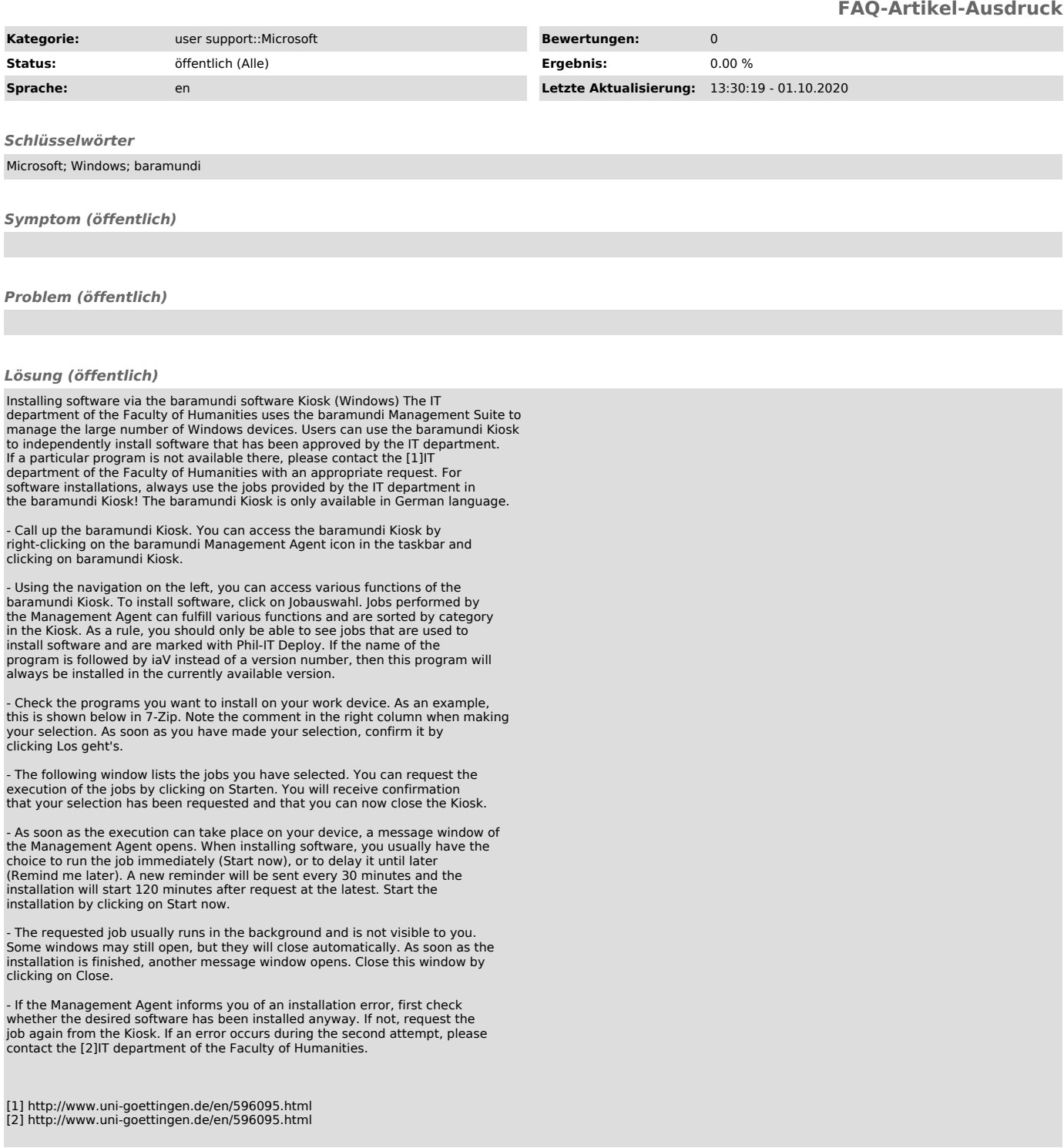